#### 出力処理、変数、演算子

標準入出力

- 入力装置:キーボード、マウス、スキャナ、タッチパ ネル
- 出力装置:ディスプレイ、プリンタ
- C言語
	- 標準入力装置 → キーボード
	- 標準出力装置 → ディスプレイ

#### 文字列の表示

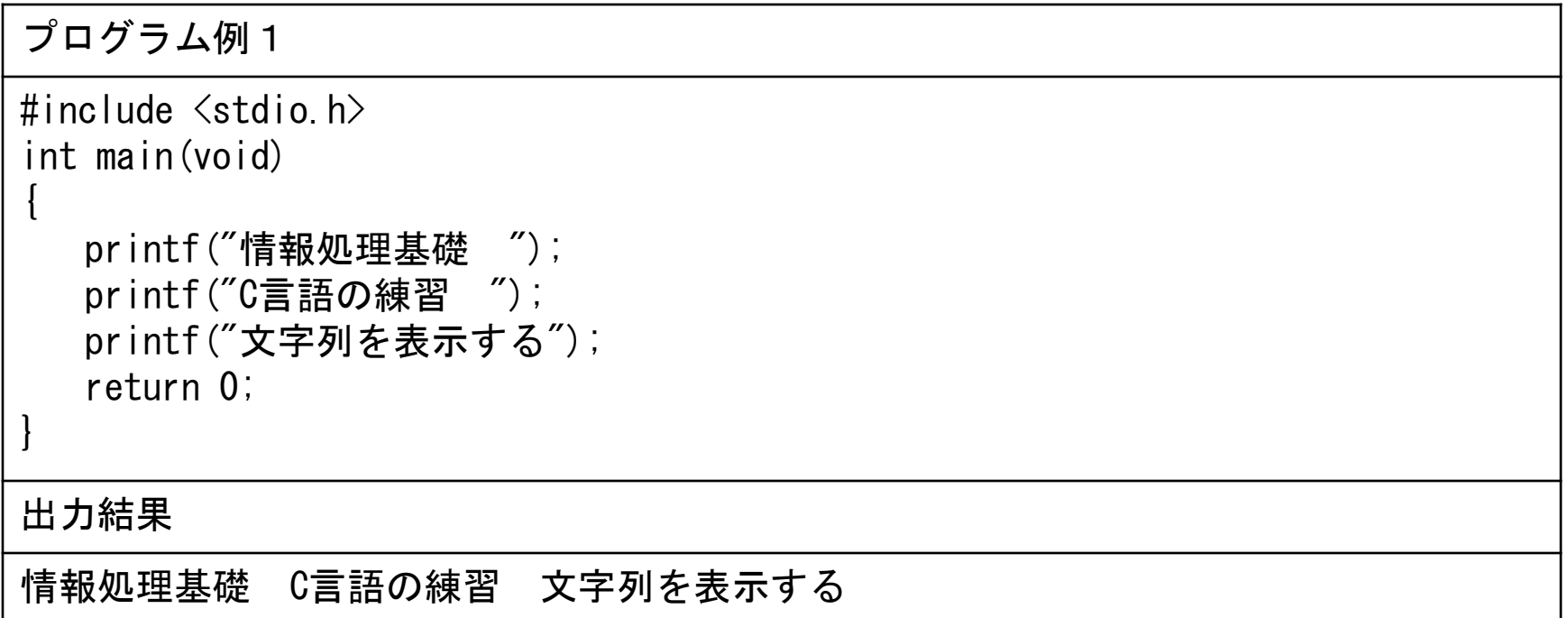

# 文字列の表示(改行の仕方)

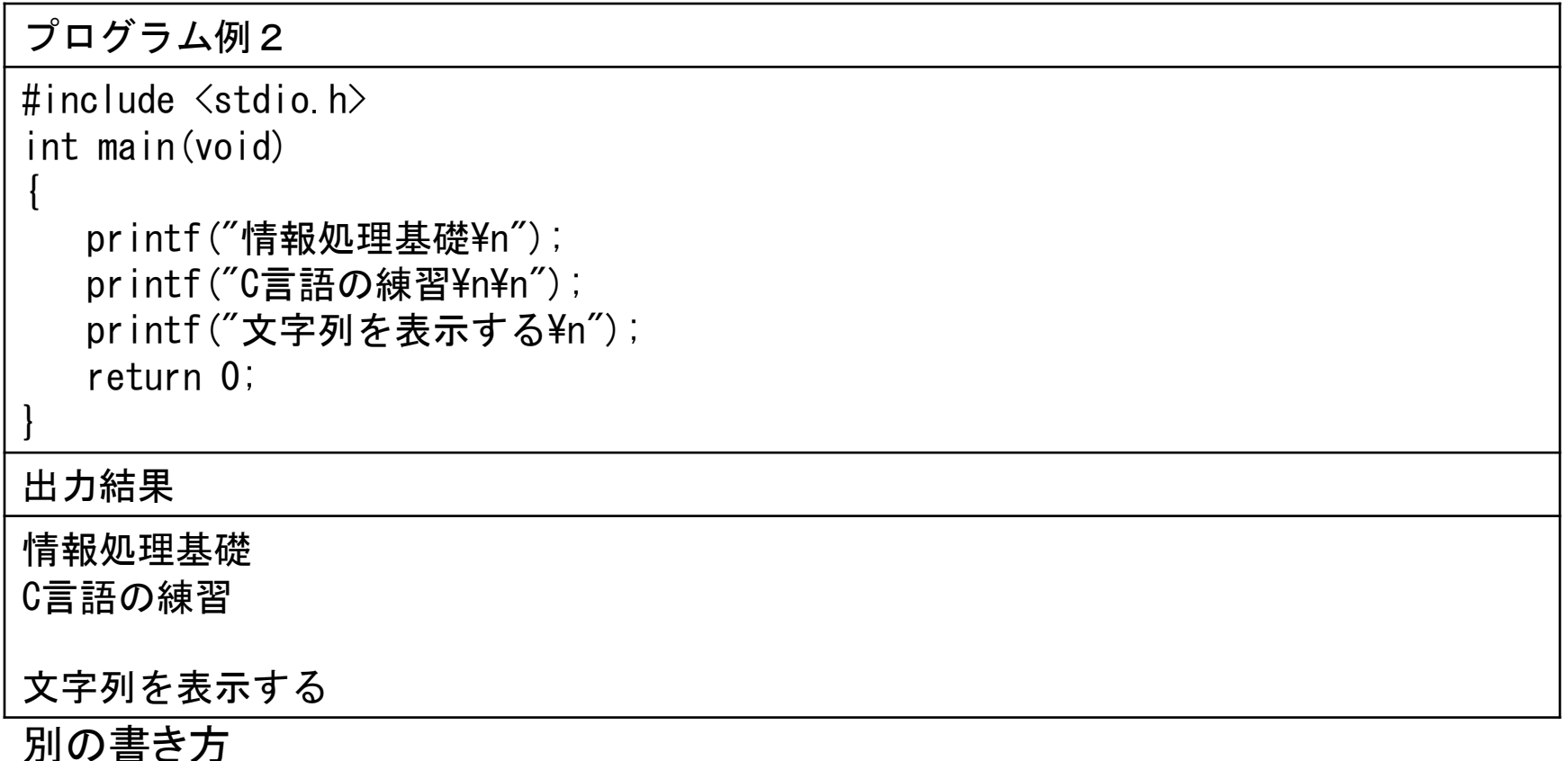

printf("情報処理基礎¥nC言語の練習¥n¥n文字列を表示する¥n");

### コメントアウト

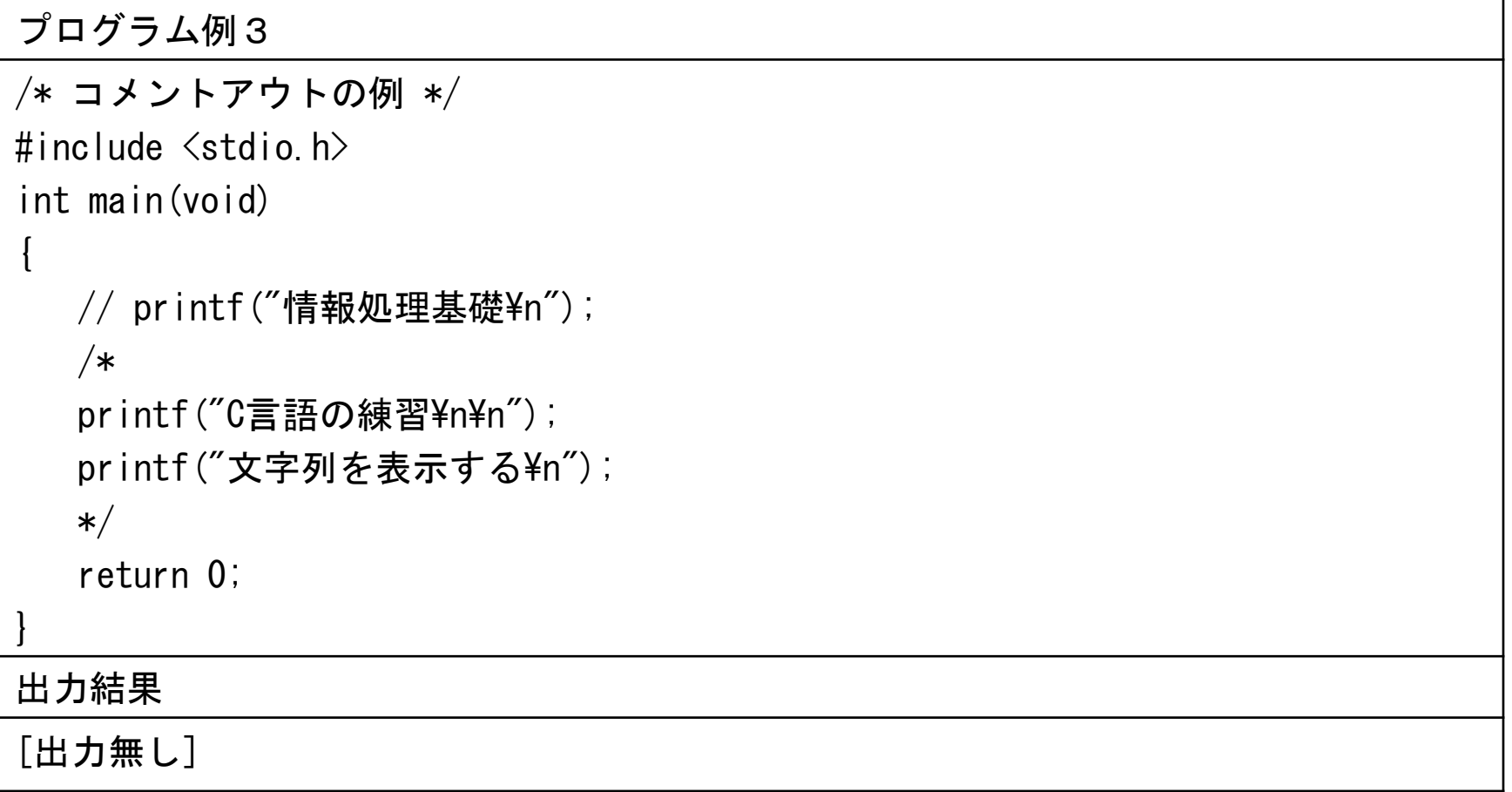

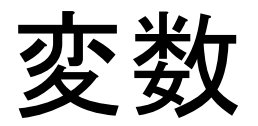

#### 変数 ⇒ 値を格納する箱

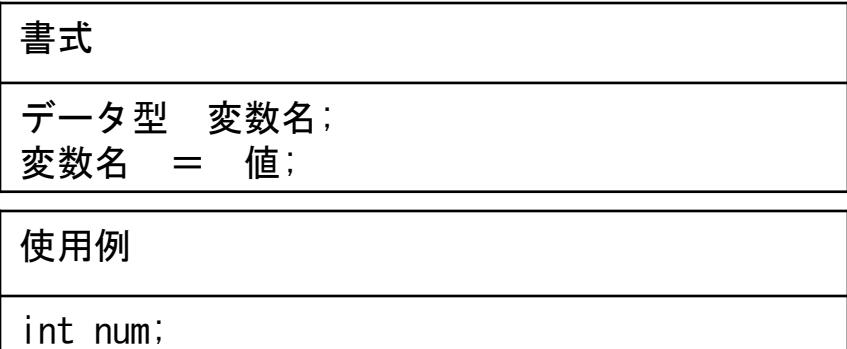

 $num = 6$ ;

 $num = 87$ ;

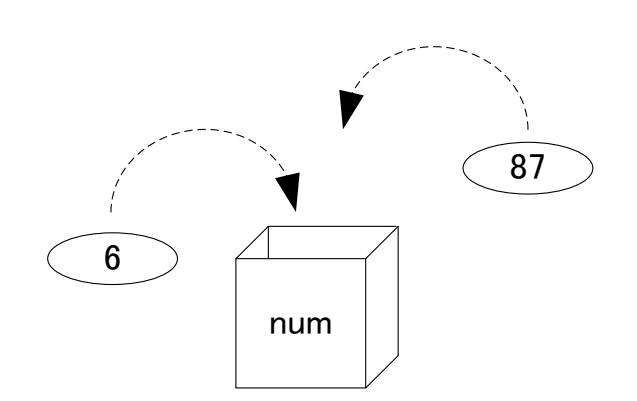

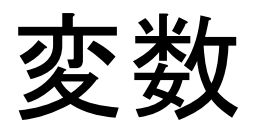

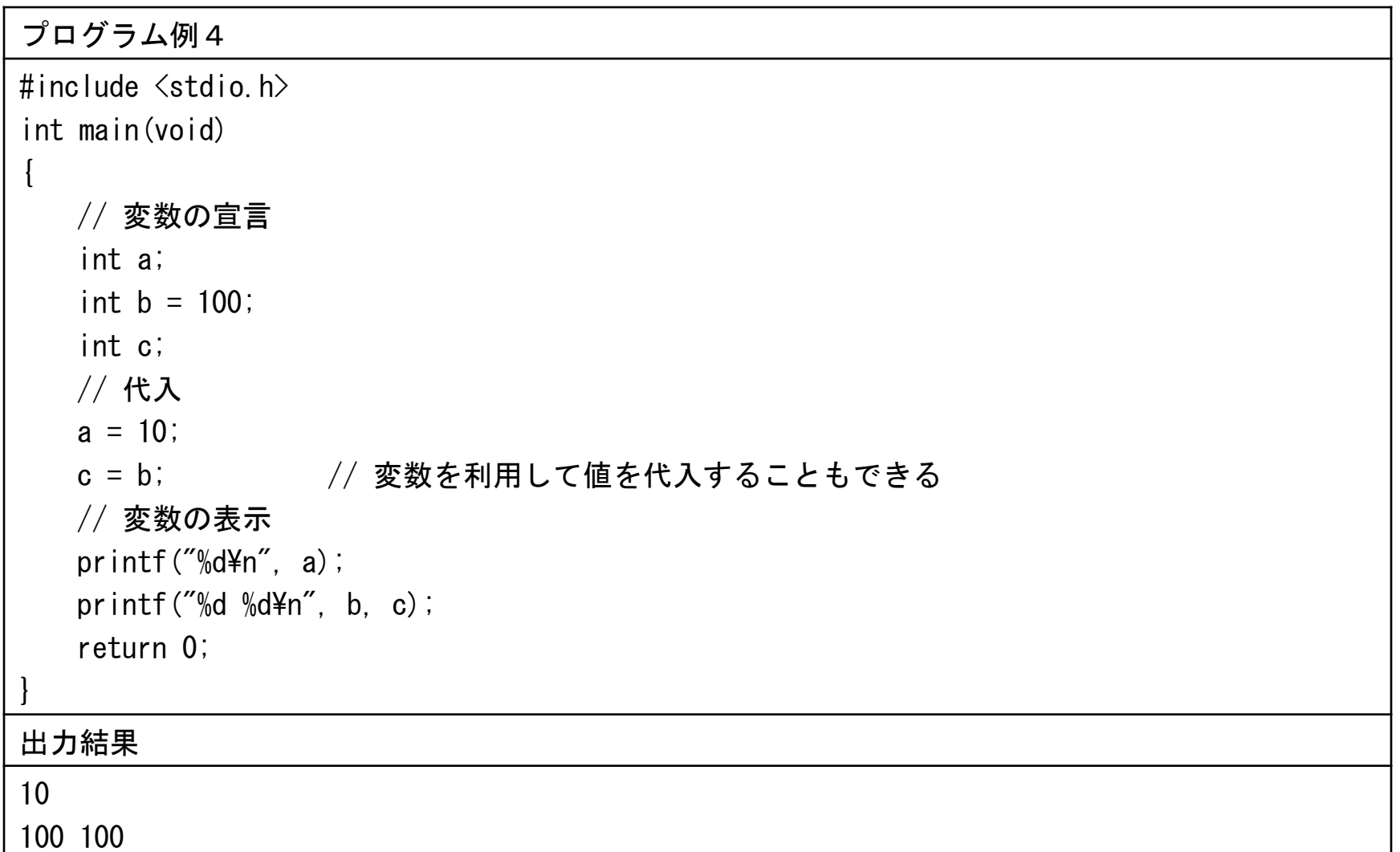

変換仕様

出力される値の種類を指定する

printf("%d\n", a); aの値が%dの部分に表示される

printf $("%d %dA"$ , b, c);

b、cの値が%dの部分に表示される

## 式の計算結果を表示

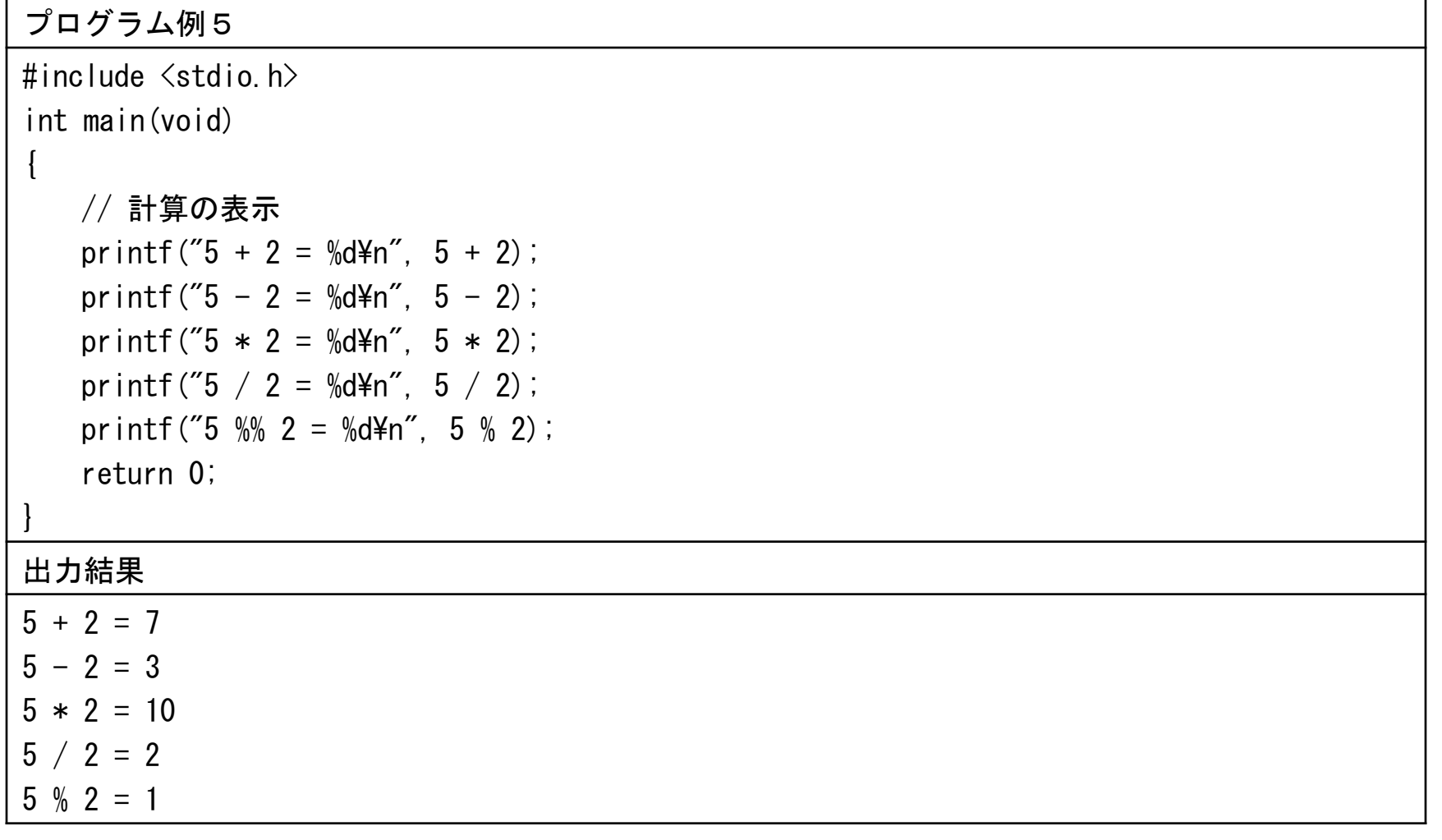

※%を出力したいときは%%と書く

# 変数と式を用いたプログラム

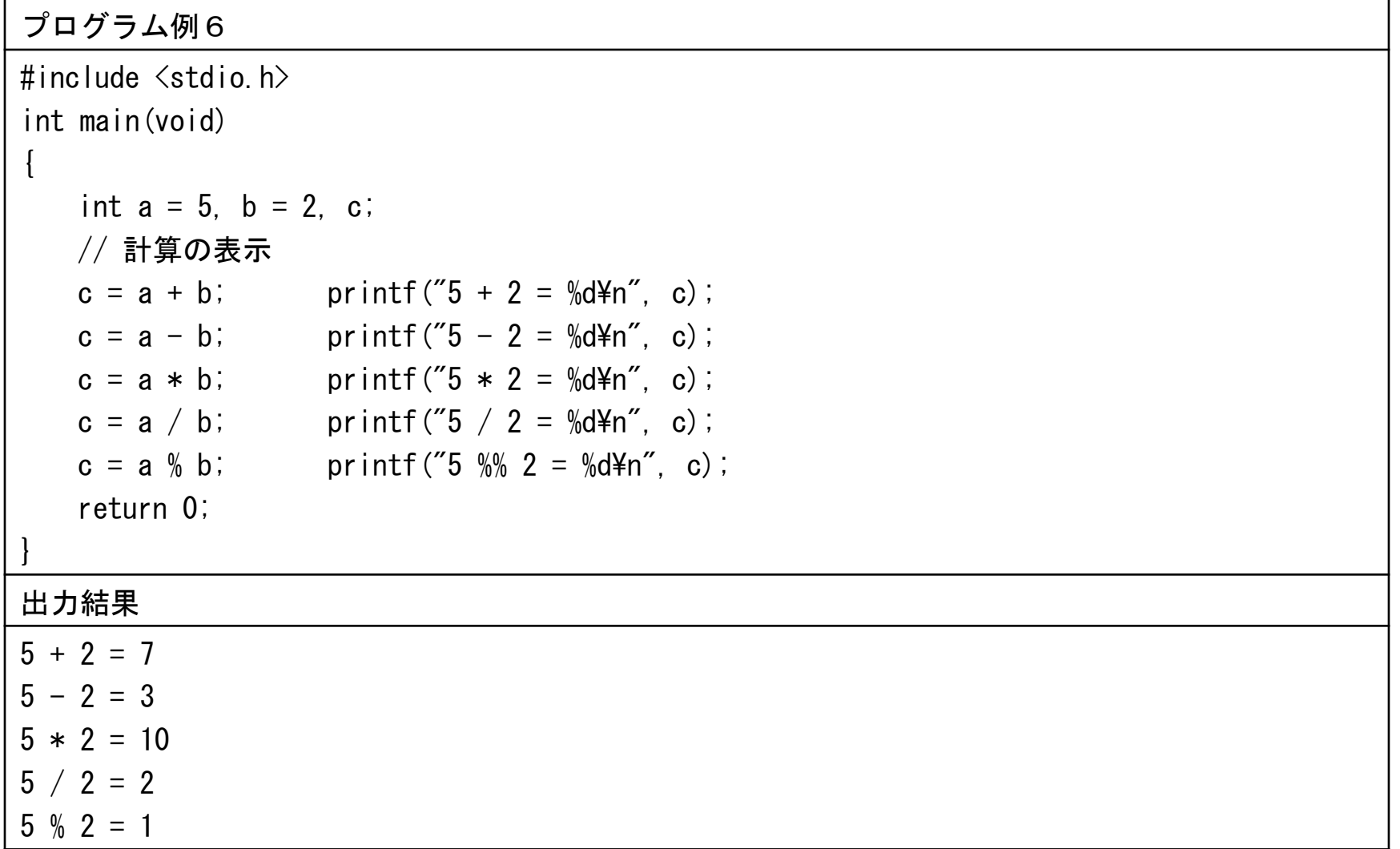